*CMOS Power Metrics Formulas...* 1/10

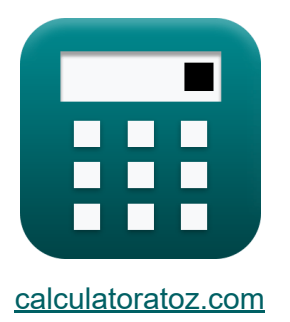

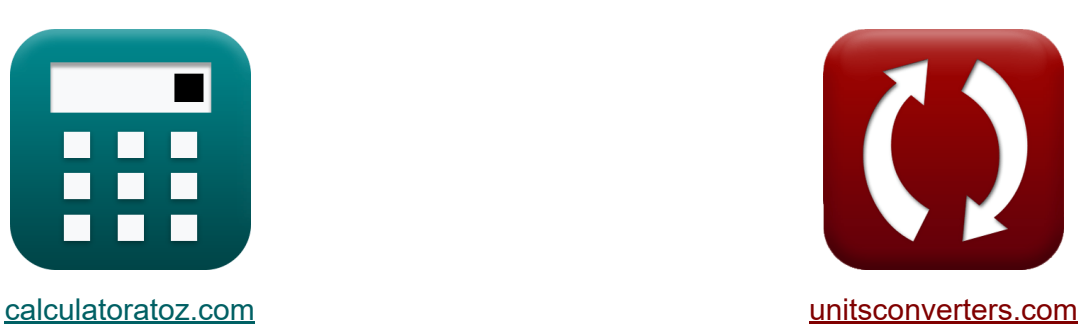

# **CMOS-vermogensstatistieken Formules**

[Rekenmachines!](https://www.calculatoratoz.com/nl) Voorbeelden! [Conversies!](https://www.unitsconverters.com/nl)

Voorbeelden!

Bladwijzer **[calculatoratoz.com](https://www.calculatoratoz.com/nl)**, **[unitsconverters.com](https://www.unitsconverters.com/nl)**

Breedste dekking van rekenmachines en groeiend - **30.000\_ rekenmachines!** Bereken met een andere eenheid voor elke variabele - **In ingebouwde eenheidsconversie!**

Grootste verzameling maten en eenheden - **250+ metingen!**

DEEL dit document gerust met je vrienden!

*[Laat hier uw feedback achter...](https://docs.google.com/forms/d/e/1FAIpQLSf4b4wDgl-KBPJGChMJCxFlqrHvFdmw4Z8WHDP7MoWEdk8QOw/viewform?usp=pp_url&entry.1491156970=CMOS-vermogensstatistieken%20Formules)*

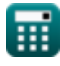

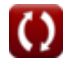

# **Lijst van 17 CMOS-vermogensstatistieken Formules**

## **CMOS-vermogensstatistieken**

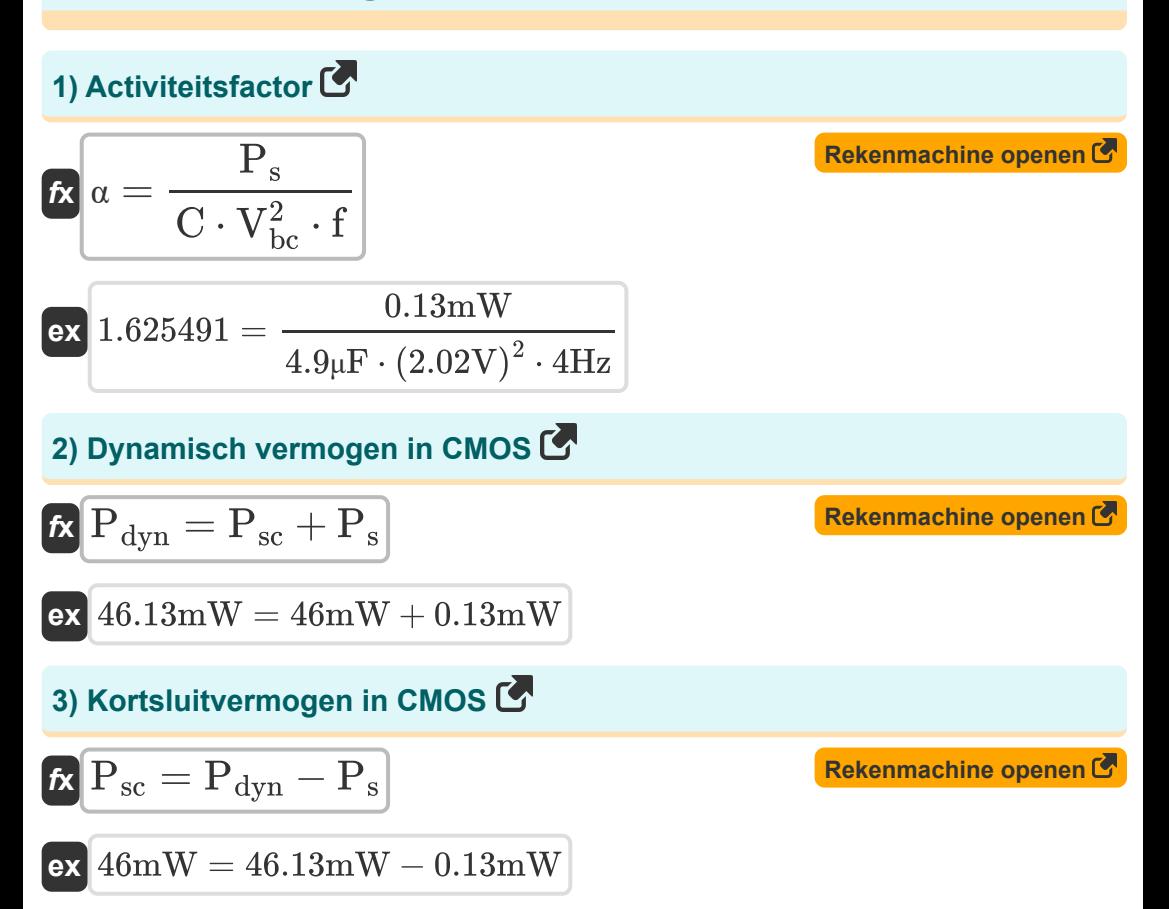

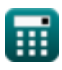

*CMOS Power Metrics Formulas...* 3/10

**4) Lekkage onder de drempel via UIT-transistoren** 

$$
\begin{array}{l|l|l} \hline \mathbf{f} & \mathbf{i}_{st} = \left(\frac{P_{st}}{V_{bc}}\right) - \left(\mathbf{i}_{g} + \mathbf{i}_{con} + \mathbf{i}_{j}\right) \\\hline \mathbf{f} & \mathbf{f} & \mathbf{f} & \mathbf{f} \end{array}
$$
\n
$$
\mathbf{f} = \begin{pmatrix} \frac{P_{st}}{V_{bc}} & \mathbf{i}_{con} + \mathbf{i}_{con} \\ \frac{P_{0.37 \text{mW}}}{P_{0.02 \text{V}}} & \mathbf{i}_{con} + 25.75 \text{mA} + 1.5 \text{mA} \end{pmatrix}
$$
\n
$$
\mathbf{f} \mathbf{g} & \mathbf{f} & \mathbf{f} & \mathbf{f} & \mathbf{f} \end{array}
$$
\n
$$
\mathbf{f} \mathbf{g} = \mathbf{f}_{t} - \mathbf{f}_{s}
$$
\n
$$
\mathbf{f} \mathbf{g} = \mathbf{f}_{t} - \mathbf{f}_{t}
$$
\n
$$
\mathbf{f} \mathbf{g} = \mathbf{f}_{t} - \mathbf{f}_{t}
$$
\n
$$
\mathbf{f} \mathbf{g} = \mathbf{f}_{t} - \mathbf{f}_{t}
$$
\n
$$
\mathbf{f} \mathbf{g} = \mathbf{f}_{t} - \mathbf{f}_{t}
$$
\n
$$
\mathbf{f} \mathbf{g} = \mathbf{f}_{t} - \mathbf{f}_{t}
$$
\n
$$
\mathbf{f} \mathbf{g} = \mathbf{f}_{t} - \mathbf{f}_{t}
$$
\n
$$
\mathbf{f} \mathbf{g} = \mathbf{f}_{t} - \mathbf{f}_{t}
$$
\n
$$
\mathbf{f} \mathbf{g} = \mathbf{f}_{t} - \mathbf{f}_{t}
$$
\n
$$
\mathbf{f} \mathbf{g} = \mathbf{f}_{t} - \frac{\mathbf{i}_{\text{off}} \cdot \left(10^{\text{V}} - \{\text{bc}\}\right)}{\mathbf{f}_{t} - \mathbf{f}_{t}}
$$
\n
$$
\mathbf{f} \mathbf{g} = \mathbf{f}_{t} - \frac{\mathbf{i}_{\text{off}} \cdot \left(10^{\text{V}} - \{\
$$

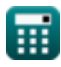

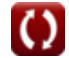

*CMOS Power Metrics Formulas...* 4/10

**8) Poortlekkage door poortdiëlektricum** 

| $i_{g} = \left(\frac{P_{st}}{V_{bc}}\right) - (i_{st} + i_{con} + i_{j})$        | <b>Rekenmachine open of</b> |
|----------------------------------------------------------------------------------|-----------------------------|
| ex $4.501485mA = \left(\frac{67.37mW}{2.02V}\right) - (1.6mA + 25.75mA + 1.5mA)$ |                             |
| 9) Schakelvermogen                                                               |                             |
| $i_{g} = \alpha \cdot (C \cdot V_{bc}^{2} \cdot f)$                              | <b>Rekenmachine open of</b> |
| ex $0.13196mW = 1.65 \cdot (4.9\mu F \cdot (2.02V)^{2} \cdot 4Hz)$               |                             |
| 10) Schakelvermogen in CMOS                                                      | <b>Rekenmachine open of</b> |
| $i_{g} = (V_{dd}^{2}) \cdot f \cdot C$                                           | <b>Rekenmachine open of</b> |
| ex $0.130465mW = (2.58V)^{2} \cdot 4Hz \cdot 4.9\mu F$                           |                             |
| 11) Statisch vermogen in CMOS                                                    | <b>Rekenmachine open of</b> |
| $i_{g} = P_{st} = P_{t} - P_{dyn}$                                               | <b>Rekenmachine open of</b> |
| ex $67.37mW = 113.5mW - 46.13mW$                                                 |                             |

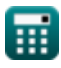

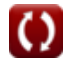

*CMOS Power Metrics Formulas...* 5/10

12) Strijdstrom in ratio-circuits C  
\n12) Strijdstrom in ratio-circuits C  
\n
$$
K = \frac{1}{100} \left( \frac{P_{st}}{V_{bc}} \right) - (i_{st} + i_{g} + i_{j})
$$
\n
$$
K = \frac{1}{25.75149 \text{mA}} = \frac{67.37 \text{mW}}{2.02 \text{V}} - (1.6 \text{mA} + 4.5 \text{mA} + 1.5 \text{mA})
$$
\n13) Stroomverbruik bij capacitive belasting C  
\n
$$
K = \frac{1}{100} \left( \frac{P_{st}}{V_{cc}} \right)^{1/2} \left( \frac{1}{100} \right)^{1/2} \left( \frac{1}{100} \right)^
$$

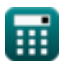

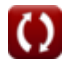

*CMOS Power Metrics Formulas...* 6/10

**16) Uitgangsschakeling bij stroomverbruik belasting** 

$$
\begin{aligned} \mathbf{\hat{r}} \mathbf{S}_{wo} &= \frac{P_L}{C_L \cdot V_{cc}^2 \cdot f_o} \\ \mathbf{ex} \mathbf{4.004206} &= \frac{2.94 \text{mW}}{5.01 \mu \text{F} \cdot \left(1.55 \text{V}\right)^2 \cdot 61 \text{Hz}} \end{aligned}
$$

#### **17) Voedingsafwijzingsverhouding:**

$$
\kappa\!\left[\mathrm{P_{sr}}=20\cdot\log10\!\left(\frac{\mathrm{V_{in}}}{\mathrm{V_{out}}}\right)\right]
$$

$$
\boxed{\text{ex}} \, 2.963504 \text{dB} = 20 \cdot \log 10 \bigg( \frac{7.23 \text{V}}{5.14 \text{V}} \bigg)
$$

**[Rekenmachine openen](https://www.calculatoratoz.com/nl/power-supply-rejection-ratio-calculator/Calc-35893)** 

**[Rekenmachine openen](https://www.calculatoratoz.com/nl/output-switching-at-load-power-consumption-calculator/Calc-19113)** 

# **Variabelen gebruikt**

- **C** Capaciteit *(Microfarad)*
- **C<sup>g</sup>** Capaciteit van poort naar kanaal *(Millifarad)*
- **C<sup>L</sup>** Externe belastingscapaciteit *(Microfarad)*
- **D** Arbeidscyclus
- **Eleak** Lekkage-energie in CMOS *(Picojoule)*
- **E<sup>s</sup>** Schakelenergie in CMOS *(Picojoule)*
- **E<sup>t</sup>** Totale energie in CMOS *(Picojoule)*
- **f** Frequentie *(Hertz)*
- **f<sup>o</sup>** Uitgangssignaalfrequentie *(Hertz)*
- **icon** Betwisting actueel *(milliampère)*
- **i<sup>g</sup>** Poortstroom *(milliampère)*
- **i j** Verbindingsstroom *(milliampère)*
- **ioff** Uit huidige *(milliampère)*
- **ist** Subdrempelstroom *(milliampère)*
- **N<sup>g</sup>** Poorten op kritiek pad
- **Pdyn** Dynamische kracht *(Milliwatt)*
- **P<sup>L</sup>** Stroomverbruik capacitieve belasting *(Milliwatt)*
- **P<sup>s</sup>** Schakelvermogen *(Milliwatt)*
- **Psc** Kortsluitvermogen *(Milliwatt)*
- **Psr** Afwijzingsratio voeding *(Decibel)*
- **Pst** CMOS statisch vermogen *(Milliwatt)*

*CMOS Power Metrics Formulas...* 8/10

- **P<sup>t</sup>** Totale kracht *(Milliwatt)*
- **Swo** Uitgangsschakeling
- **Vbc** Basiscollectorspanning *(Volt)*
- **Vcc** Voedingsspanning *(Volt)*
- **Vdd** Positieve spanning *(Volt)*
- **Vin** Ingangsspanningsrimpel *(Volt)*
- **Vout** Uitgangsspanningsrimpel *(Volt)*
- **α** Activiteitsfactor

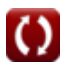

## **Constanten, functies, gebruikte metingen**

- Constante: **[BoltZ]**, 1.38064852E-23 Joule/Kelvin *Boltzmann constant*
- Functie: **log10**, log10(Number) *Common logarithm function (base 10)*
- Meting: **Elektrische stroom** in milliampère (mA) *Elektrische stroom Eenheidsconversie*
- Meting: **Energie** in Picojoule (pJ) *Energie Eenheidsconversie*
- Meting: **Stroom** in Milliwatt (mW) *Stroom Eenheidsconversie*
- Meting: **Lawaai** in Decibel (dB) *Lawaai Eenheidsconversie*
- Meting: **Frequentie** in Hertz (Hz) *Frequentie Eenheidsconversie*
- Meting: **Capaciteit** in Microfarad (μF), Millifarad (mF) *Capaciteit Eenheidsconversie*
- Meting: **Elektrisch potentieel** in Volt (V) *Elektrisch potentieel Eenheidsconversie*

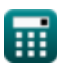

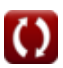

*CMOS Power Metrics Formulas...* 10/10

### **Controleer andere formulelijsten**

- **Array Datapath-subsysteem Formules**
- **Kenmerken van CMOS-circuits Formules**
- **Kenmerken van CMOS-vertraging CMOS-tijdkenmerken Formules**
- **CMOS-ontwerpkenmerken Formules**
- **CMOS-vermogensstatistieken Formules**
- **CMOS-subsysteem voor speciale doeleinden Formules** 
	- **Formules**

DEEL dit document gerust met je vrienden!

### **PDF Beschikbaar in**

[English](https://www.calculatoratoz.com/PDF/Nodes/8645/Cmos-power-metrics-Formulas_en.PDF) [Spanish](https://www.calculatoratoz.com/PDF/Nodes/8645/Cmos-power-metrics-Formulas_es.PDF) [French](https://www.calculatoratoz.com/PDF/Nodes/8645/Cmos-power-metrics-Formulas_fr.PDF) [German](https://www.calculatoratoz.com/PDF/Nodes/8645/Cmos-power-metrics-Formulas_de.PDF) [Russian](https://www.calculatoratoz.com/PDF/Nodes/8645/Cmos-power-metrics-Formulas_ru.PDF) [Italian](https://www.calculatoratoz.com/PDF/Nodes/8645/Cmos-power-metrics-Formulas_it.PDF) [Portuguese](https://www.calculatoratoz.com/PDF/Nodes/8645/Cmos-power-metrics-Formulas_pt.PDF) [Polish](https://www.calculatoratoz.com/PDF/Nodes/8645/Cmos-power-metrics-Formulas_pl.PDF) [Dutch](https://www.calculatoratoz.com/PDF/Nodes/8645/Cmos-power-metrics-Formulas_nl.PDF)

*11/20/2023 | 4:47:50 AM UTC [Laat hier uw feedback achter...](https://docs.google.com/forms/d/e/1FAIpQLSf4b4wDgl-KBPJGChMJCxFlqrHvFdmw4Z8WHDP7MoWEdk8QOw/viewform?usp=pp_url&entry.1491156970=CMOS-vermogensstatistieken%20Formules)*